# Why and How I Switched to Flatpak for App Distribution and Development in Sandbox

Jiří Janoušek @fenryxo

CC-BY-SA 3.0

#### Part One

What's Flatpak? What is its mission?

# What's Flatpak?

- "Flatpak is a next-generation technology for building and distributing desktop applications on Linux. <a href="https://flatpak.org">https://flatpak.org</a>
- Applications as in an app store (Android, iOS)
- Sandbox (gradually improved)
  - You trust the developer enough to run the app
  - But not to let it read passwords and private keys
- Shorter distance between developers and users
  - Apps directly from developers

#### What Isn't Flatpak For?

- Platform services (GNOME Shell, dconf, screen locker)
- System services (HTTP and database servers)
- Server apps (OwnCloud)
- Root access (administrator tools, firewall, btrfs snapshots)
- CLI tools (coreutils, gcc, Python)

Use dnf/apt, Docker, ... for that.

# Flatpak Ecosystem

- Flatpak build, install & run flatpaks
  - OSTree "git for operating system"
  - Bubblewrap sandbox
- Flatpak Builder build flatpaks from recipes
- Portals bridges between host & sandbox
- Frontends search for and install flatpaks
  - GNOME Software, KDE Discover, ...
- Flathub, Winepack, ... app repositories

#### Problem: Software From Distributions

- Great for base system, questionable for apps
- Developer has no control over the result
  - Are bug fixes backported?
  - o Are all features enabled?
  - Modifications may introduce new bugs
- Version often frozen until new distribution release
  - Feedback on old versions
  - Already fixed bugs reported again

# Solution: Software From Developers

- Launchpad PPAs (Personal Package Archives) popular in Ubuntu
  - Developer in control of quality
  - Feedback on the latest version
  - Users get latest bug fixes
  - Better engagement between users and developers
- Flatpak goes further
  - Cross-distribution app delivery method
  - Sandbox to improve security

# Problem: Fragmentation of Linux

- Independent software vendors cannot target standard Linux
  - Various distributions, versions of libraries, package formats
  - Bug fixes not always backported
- Common approach: Target old distribution (RHEL, Ubuntu LTS)
  - Disconnected from platform development
  - No incentive to report and fix platform bugs

# Solution: Apps Isolated From Host

- Apps running in sandbox, shielded from host libraries
- Runtime with the latest stable library stack
- Benefits from platform development: new features and bug fixes
- Forward compatibility: no need to rebuild flatpaks for new distro
- Control over dependencies (+ basic ones included in runtimes)
- Develop and test your app in the same environment it will run in

#### Part Two

# Runtimes, Sandbox, Portals, Development

#### Runtime, Platform, SDK

- Runtime: Basic libraries and unix tools
  - Shared to save disk space and memory
  - Quality & security assurance (crypto, codecs, ...)
- Mounted as /usr in sandbox
- Platform/SDK: runtime to run/build flatpaks
  - SDK contains C/C++ header files, compilers, ...
- Freedesktop SDK (essential libs) the base
  - GNOME SDK (GTK+, ...), KDE SDK (Qt, ...)

#### App and Bundled Dependencies

- Installed at /app
- ./configure --prefix /app ... or hexa-edit /usr  $\rightarrow$  /app (last resort)
- Add whatever is missing in runtime
- Add patches
- Override libraries from runtime
- Add application itself

#### **Extensions of Runtimes/Apps**

- Mounted at specific locations under /usr or /app
  - GTK+ and icon themes
  - OpenGL drivers (Nvidia)
  - SDK extensions (Go, Rust, Java, Mono)
  - Debugging symbols
  - Localization
  - Plugins

0 ...

# Flatpak Sandbox

- Bubblewrap chroot on steroids
- Private tmpfs: /, /dev/shm, /tmp
- Private namespaces: user, network, process
- Unnecessary system calls disabled
- Read-only mounts: runtime at /usr, app at /app
- User data: read/write at ~/.var/app/\${APPID}
- Host files: /etc/resolv.conf, icon themes, ...

#### Permissions to Weaken Sandbox

- Explicit permissions must be set when sandbox is created
  - Shown when app is installed similar to old Android style
- Filesystem access: host, \$HOME, individual paths
- Devices: DRI, Bluetooth, ...; "all devices"
- Sockets: Xorg, Wayland, DBus (filtered), PulseAudio
- Network access, development API, ...
- Long-term goal: get rid of dangerous permissions

#### Long Term Goal: Portals

- Trusted DBus services on host, called from sandbox
- Actions confirmed by user similar to new Android style
  - Opening/saving files from/on host
  - Opening URIs
  - Printing
  - Taking screenshots
  - 0
- Usage outside Flatpak screen sharing (Wayland); Snap packages

# Flatpak Builder

- Build flatpaks from recipes ("manifest", JSON/YAML)
- Source: directory; archive; git, bzr, svn; patch files
- Build system: configure&make, autotools, cmake, meson; custom
- Sources downloaded and verified (checksums)
- Building with limited filesystem and no network access
- CCache supported
- Repeatable build paths /run/build/...
- Incremental builds each module cached

#### eu.tiliado.Hello.yaml (1/3): metadata and bundled dependencies

```
app-id: eu.tiliado.Hello
branch: stable
runtime: org.freedesktop.Platform
runtime-version: "18.08"
sdk: org.freedesktop.Sdk
modules:
  - name: gnome-common
    sources:
      - type: git
        url: "https://g.g.o/GNOME/gnome-common.git"
  - name: adwaita-icon-theme,
    sources:
      - type: git
        url: "https://g.g.o/GNOME/adwaita-icon-theme.git"
```

#### eu.tiliado.Hello.yaml (2/3): app itself

```
modules:
  - name: hello
    buildsystem: meson
    config-opts:
      - "--libdir=lib"
    builddir: true
    sources:
      - type: git
        url: "file:///home/fenryxo/Projects/hello"
command: hello
```

#### eu.tiliado.Hello.yaml (3/3): permissions

```
finish-args:
    # Need to download pictures of cats
  - "--share=network"
   # Xorg + X shared memory
  - "--share=ipc"
  - "--socket=x11"
   # Wayland
  - "--socket=wayland"
   # DConf
  - "--filesystem=xdg-run/dconf"
  - "--filesystem=~/.config/dconf:ro"
  - "--talk-name=ca.desrt.dconf"
  - "--env=DCONF_USER_CONFIG_DIR=.config/dconf"
```

# **Base Application**

- Useful for apps with common dependencies, e.g. Electron apps
- 1. Build base app with the dependencies
- 2. Build child app:
  - Base app is copied to /app
  - Add other dependencies
  - Add the app itself
  - Clean up
  - Build-only optimization, child app does not depend on base app

#### eu.tiliado.HelloElectron.yaml

```
app-id: eu.tiliado.HelloElectron
branch: stable
runtime: org.freedesktop.Platform
runtime-version: "1.6"
sdk: org.freedesktop.Sdk
base: io.atom.electron.BaseApp
base-version: stable
base-extensions: [ "io.atom.electron.BaseApp.Debug" ]
command: ...
modules: ...
```

#### Develop Inside Sandbox

- Develop in the same environment users will your run app in
  - Easier reproducibility of bugs
- GNOME Builder can build apps in sandbox and create bundles
- KDevelop probably too
- Bash session in the sandbox

```
flatpak run --devel --command=bash --filesystem=~/projects ...
```

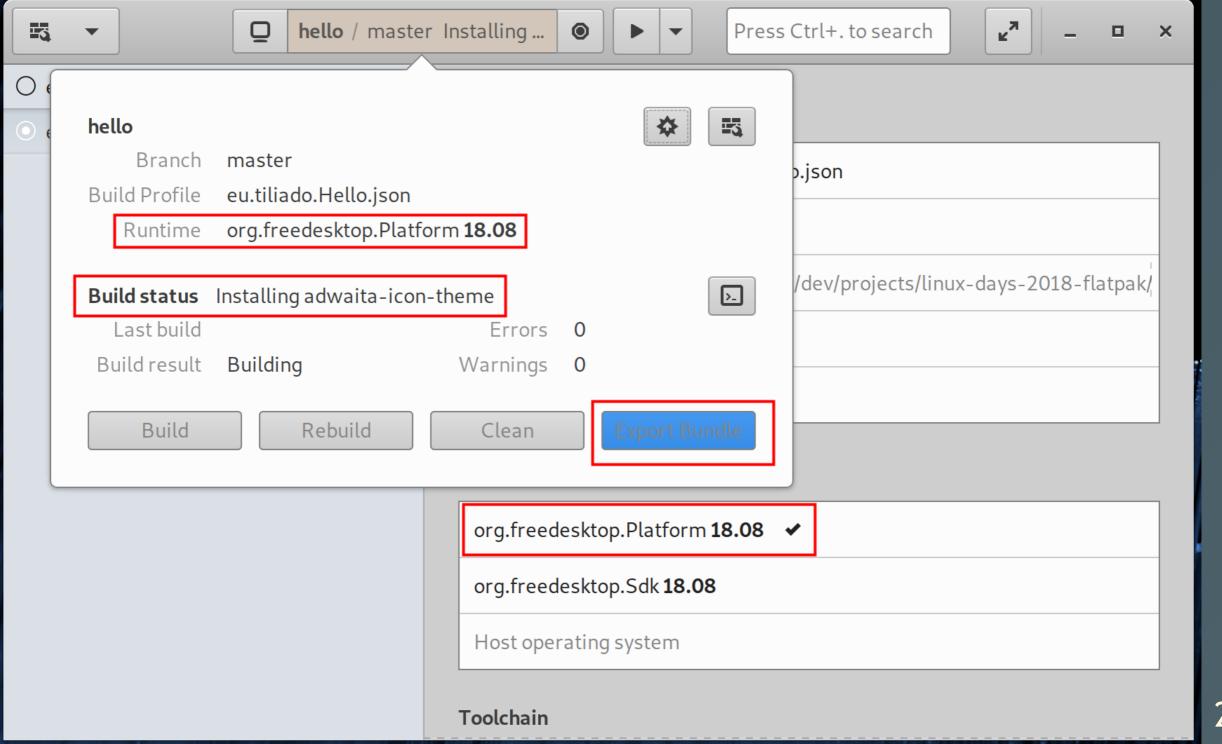

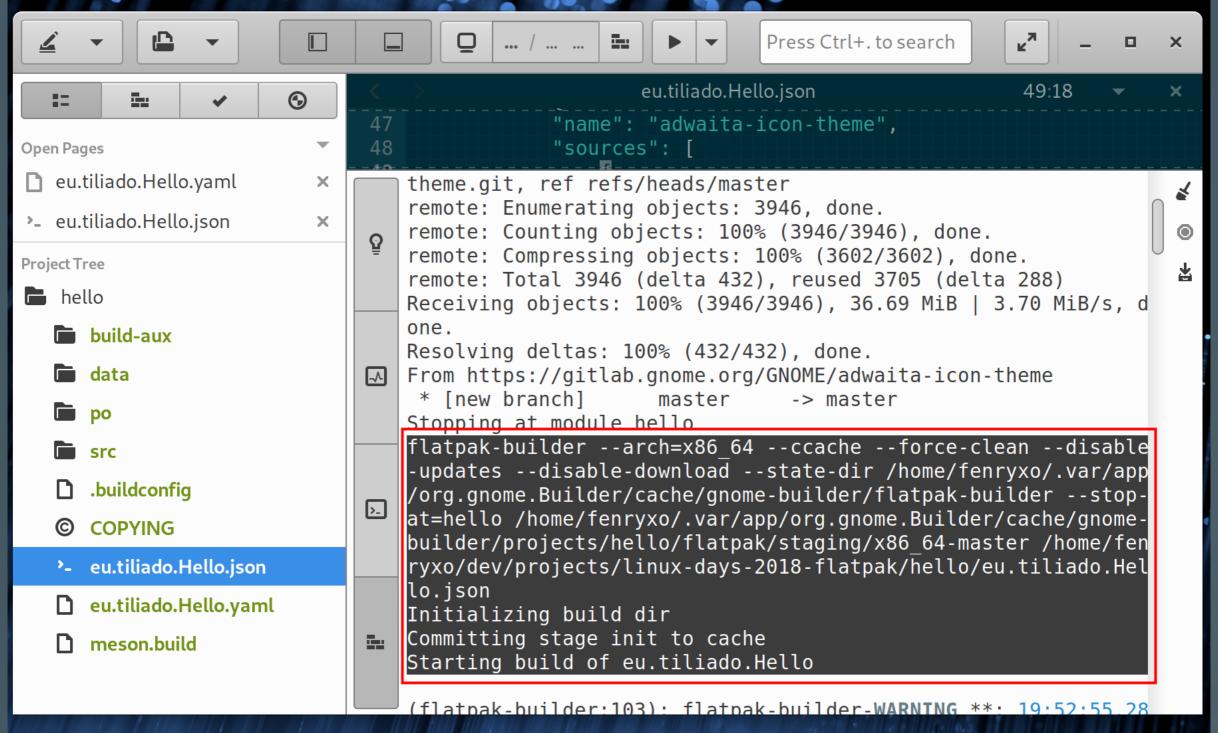

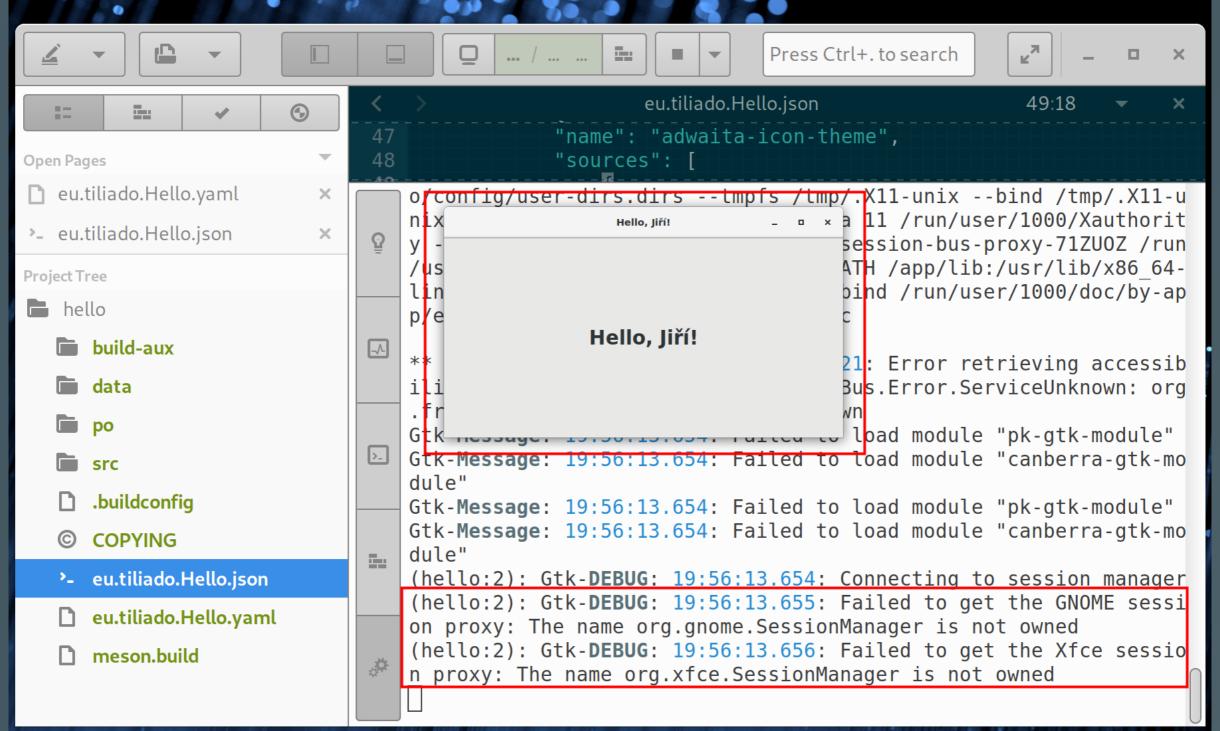

#### Part Three

How Flatpak helped with my project

#### Nuvola Apps Project

- Integration of web-based music streaming services (Spotify, ...) with Linux desktop to improve user experience
- Might embrace Progressive Web Apps in future
- Homepage: <a href="https://nuvola.tiliado.eu">https://nuvola.tiliado.eu</a>
- Source: <a href="https://github.com/tiliado">https://github.com/tiliado</a>
- Technologies:
  - GTK+ (GUI), Chromium Embedded Framework (web engine)
  - Vala (core), Python (various tools), JavaScript (integration scripts)

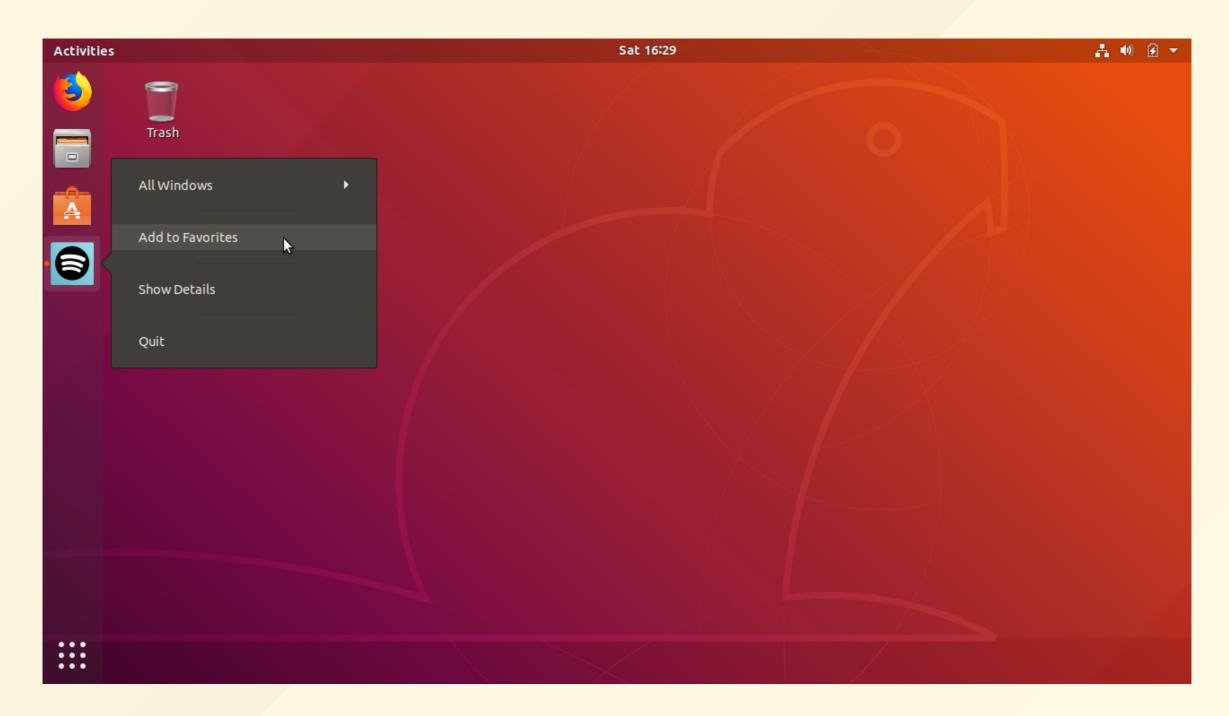

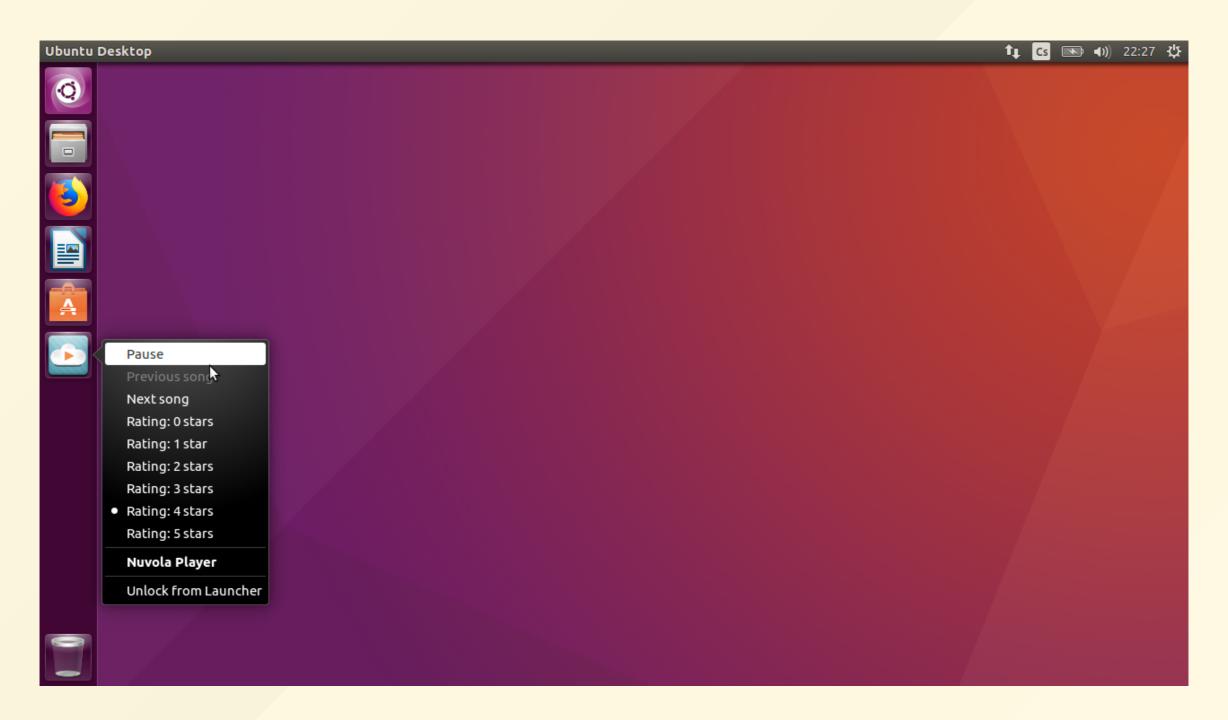

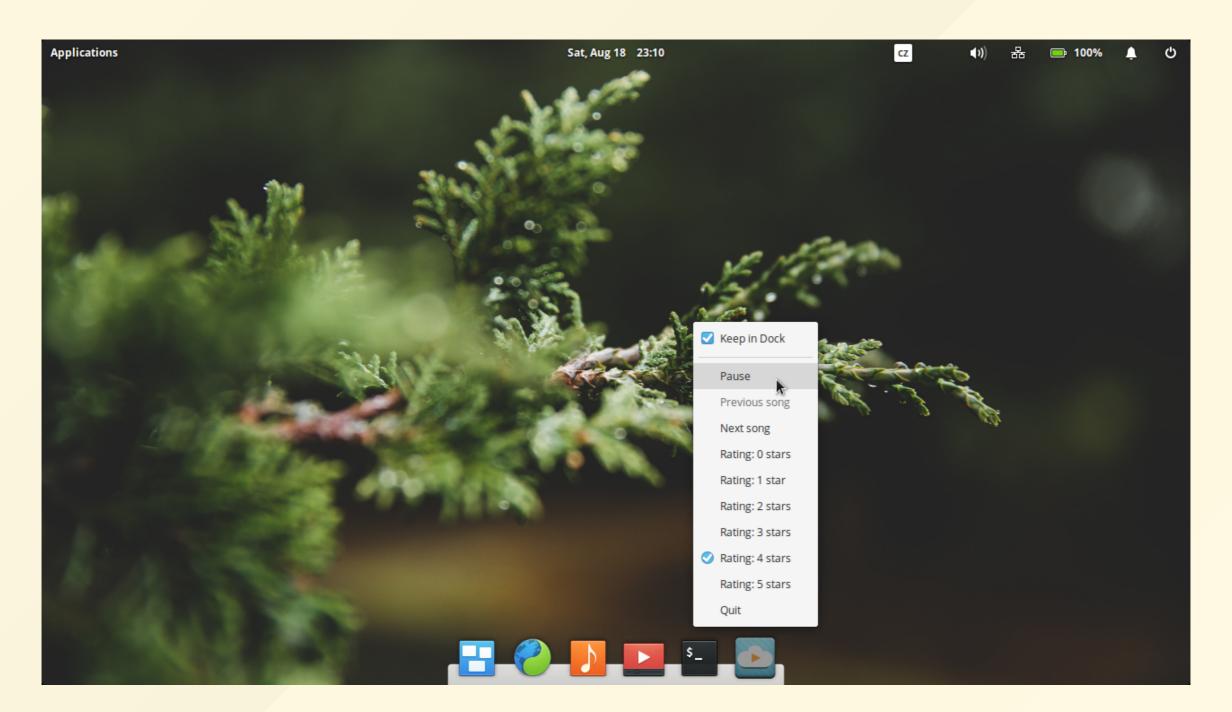

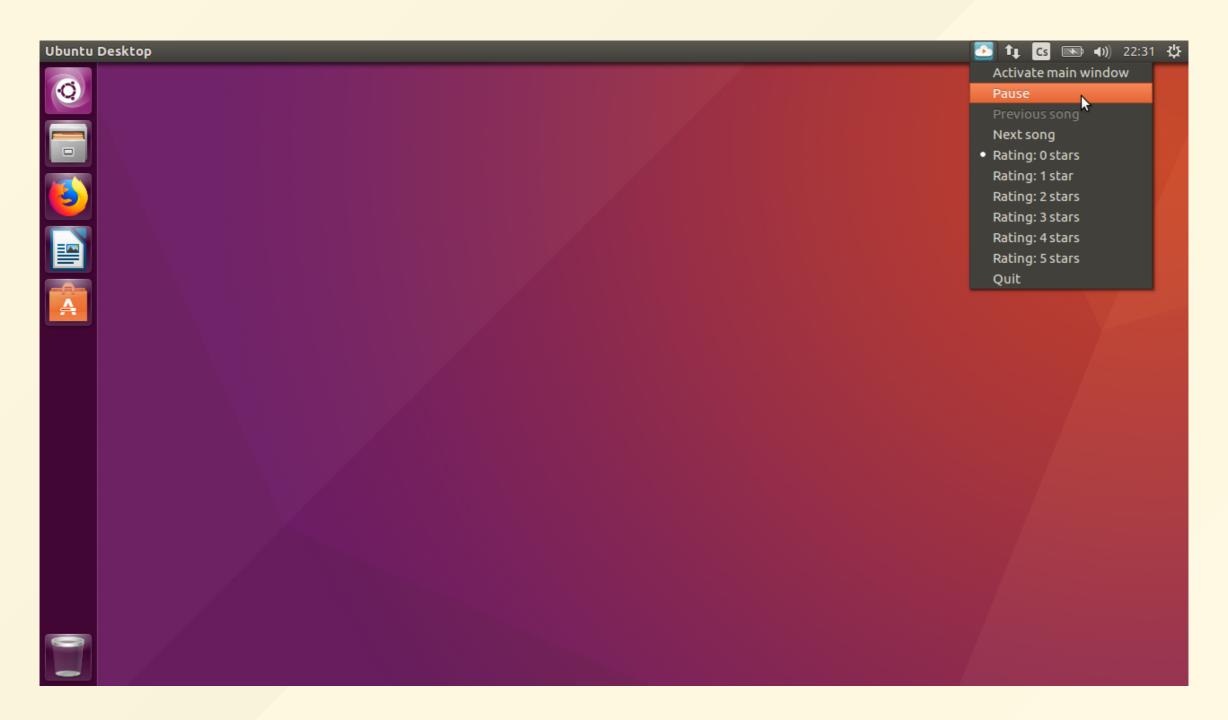

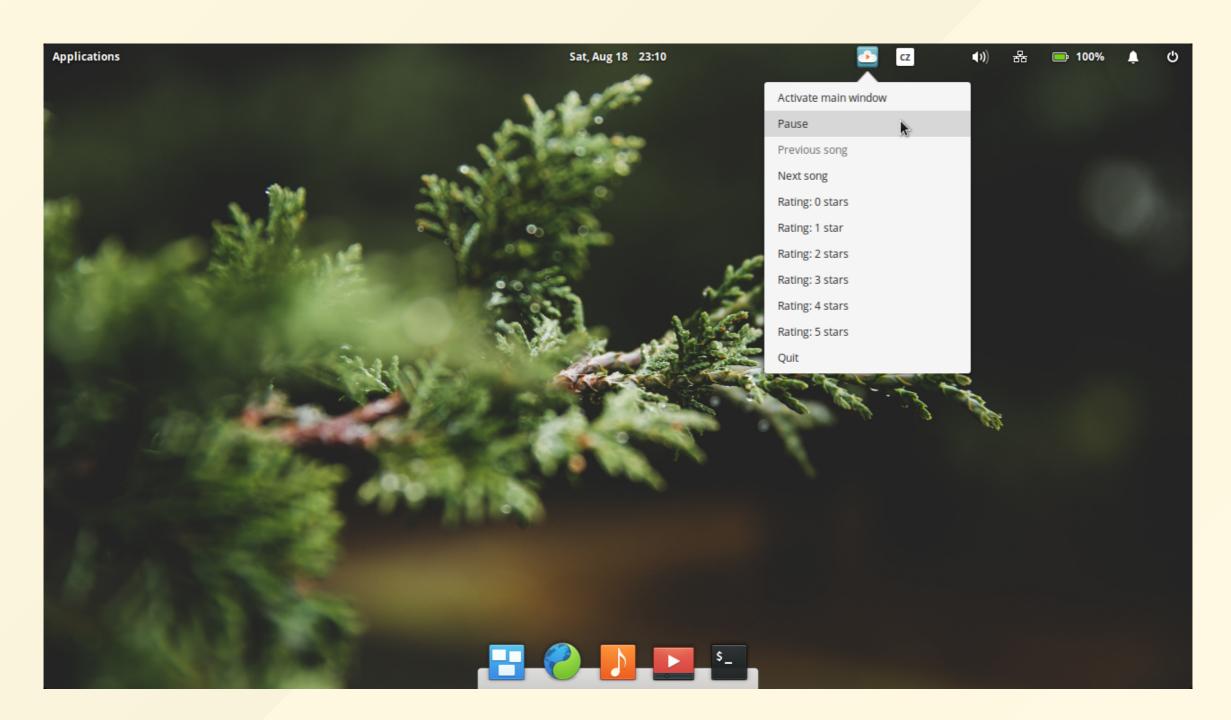

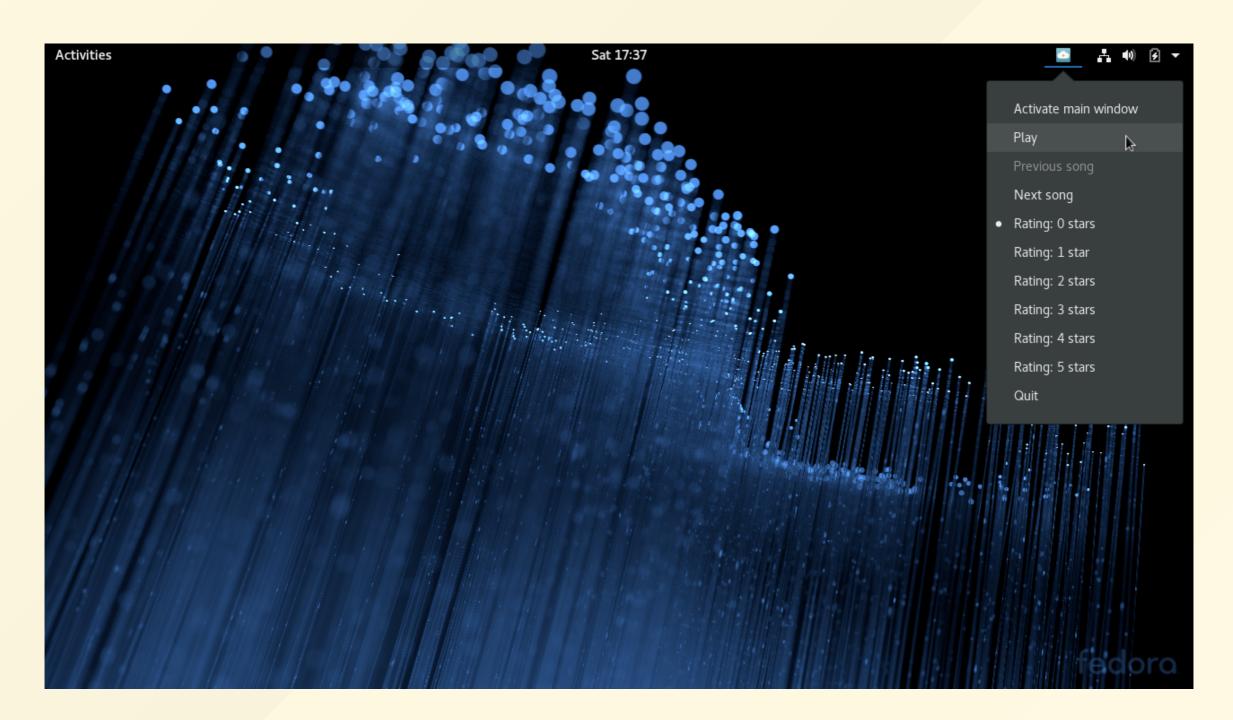

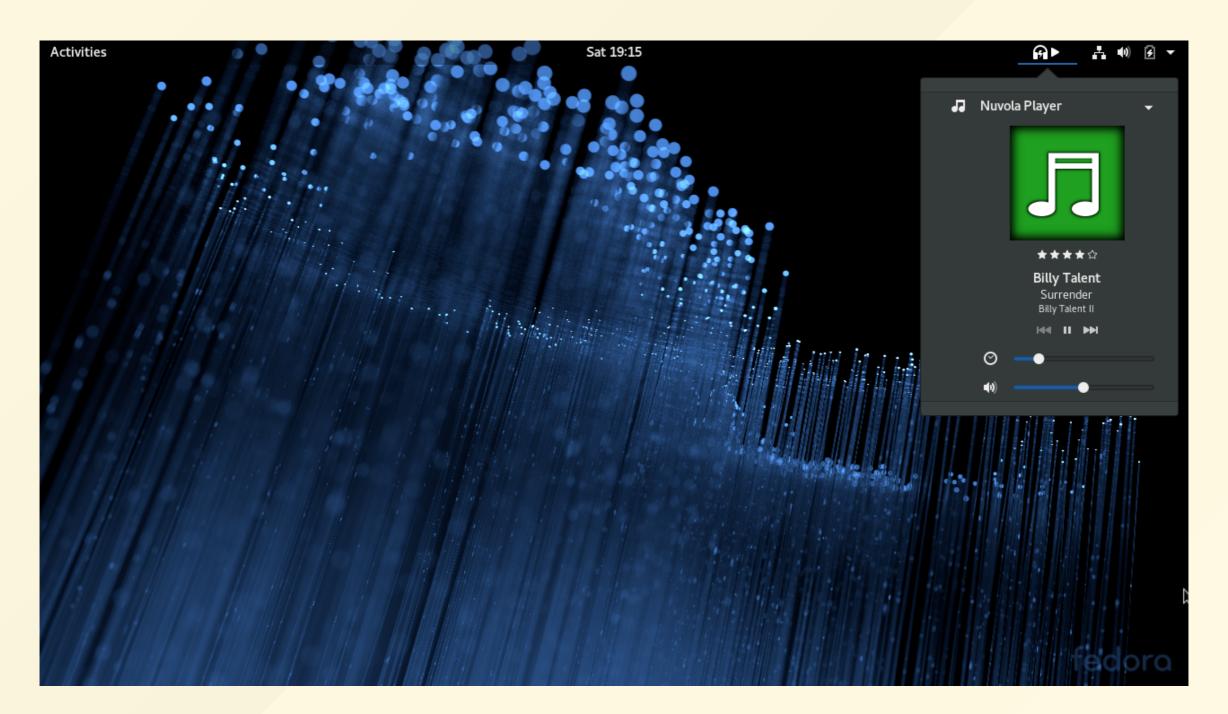

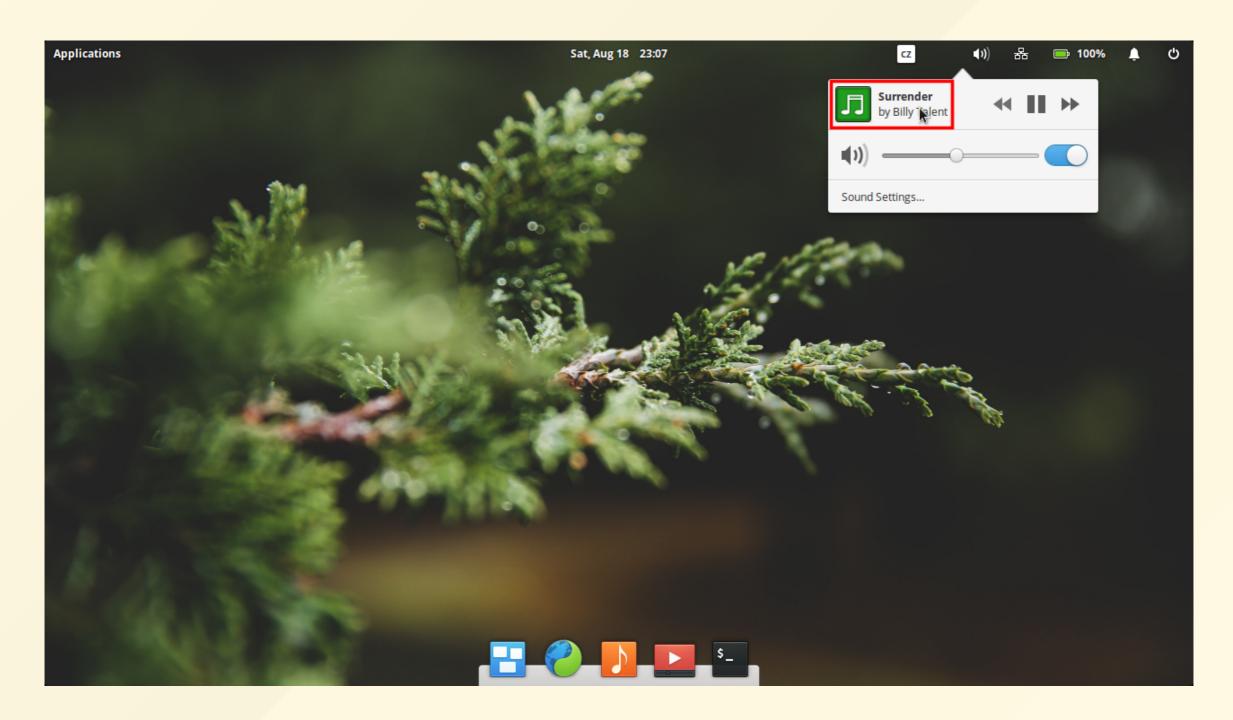

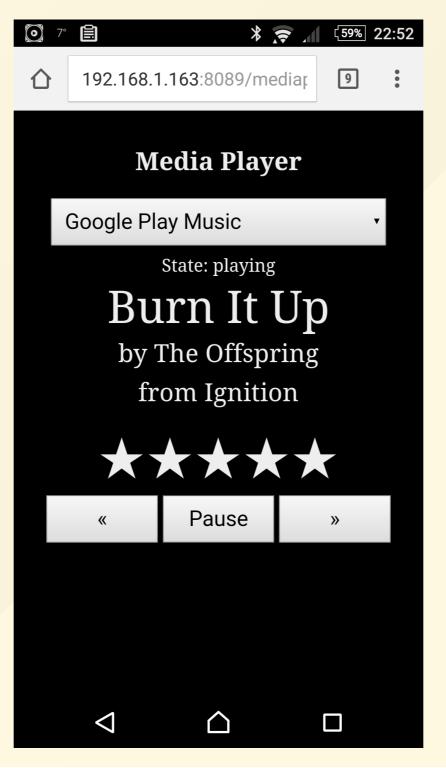

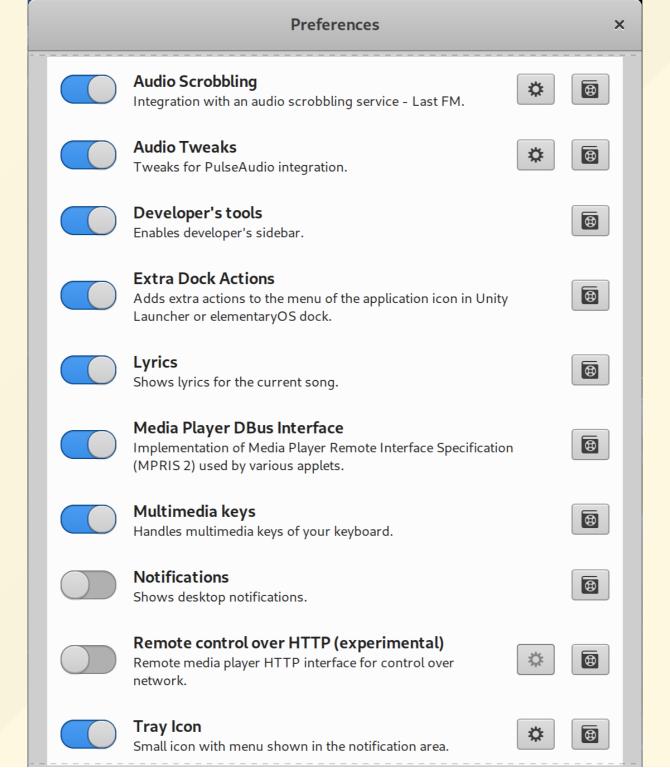

## Maintenance Burden of Packaging

- Nuvola Runtime and Diorite library
  - Stable/development branches, 2 architectures
  - DEBs for Ubuntu 4 releases (from LTS to LTS)
  - DEBs for **Debian** 3 suites (stable, testing, unstable)
  - RPMs for **Fedora** 2 releases
  - $\circ$  2 × 2 × (4 + 3 + 2) = **36** packages
- Web app integration scripts (metadata.json, integrate.js, icons)
  - DEBs/RPMs built with <a href="https://github.com/jordansissel/fpm">https://github.com/jordansissel/fpm</a>

# Incompatibilities of Deps Over Time

- Vala Compiler: Vala code → C code → binary
  - Every release fixes bugs and improves VAPIs
  - But sometimes in an incompatible way
  - #if VALA\_0\_40 ... #elif ... #else ... #endif nightmare
- ABI/API breaks: webkit2gtk-3.0 × webkit2gtk-4.0, json-glib, GTK
- With Flatpak:
  - Switch to new SDK version in devel brach
  - Promote to stable when ready, no need to hurry

### Nuvola × WebKitGTK+

- WebKitGTK+: library to embed web rendering engine into GTK+ applications; used by GNOME Web, Devhelp, GNOME Help, ...
- Rapid development of web technologies
- Distributions: WebKitGTK upgraded slowly
- With Flatpak: always up-to-date WebKitGTK
  - Possibility to enable and test experimental features
  - Media Source Extension for audio playback without Flash plugin

### Nuvola → Chromium

#### WebKitGTK+

- MSE still not good enough (Google Play Music still didn't work)
- Flash support also buggy (<u>Bug 172450</u>)
- No support for Widevine (needed by Spotify)

#### Chromium Embedded Framework

- Not available in distributions as library
- MSE & Widevine supported
- Only Amazon Music still needs Flash

### Flatpaks of Nuvola: Now

- Hiearchy of base apps for a specific purpose
- eu.tiliado. Nuvola Cdk Core Developer Kit
  - o eu.tiliado. Nuvola Adk App Developer Kit
  - o eu.tiliado. Nuvola Base production base
    - eu.tiliado. Nuvola Nuvola service
    - eu.tiliado.NuvolaAppSpotify Spotify
    - eu.tiliado.NuvolaAppDeezer Deezer
    - eu.tiliado.NuvolaApp...

## CDK: Core Developer Kit

- All deps for Nuvola but without Nuvola
- Development of Nuvola in the same sandbox environment the app will run in
- Quick set-up everywhere, especially in VirtualBox

```
$ cd ~/projects/nuvolaruntime
$ flatpak install nuvola eu.tiliado.NuvolaCdk
$ flatpak run -d --filesystem=~/projects eu.tiliado.NuvolaCdk
$ . setup_nuvolacdk.sh
$ rebuild
$ run-app nuvola-app-nuvola-demo-player
```

## ADK: App Developer Kit

- CDK as base app + Nuvola Runtime + Nuvola SDK
- Nuvola SDK = a few helper scripts in Python/Bash
- Development of web app integration scripts in JavaScript, no need to build Nuvola or learn Vala

```
$ flatpak install nuvola eu.tiliado.NuvolaAdk
$ flatpak run --filesystem=~/projects eu.tiliado.NuvolaAdk
$ nuvolasdk new-project ...
$ cd ./nuvola-app-hello
$ nano metadata.in.json integrate.js
$ nuvolasdk check-project; ./configure; make all
$ nuvolaruntime --debug
```

### Nuvola Service and Apps

- eu.tiliado. NuvolaBase = CDK + production build of Nuvola, development tools removed
  - eu.tiliado.Nuvola = NuvolaBase cleaned-up further + AppStream metadata
    - Nuvola Service: media keys, global keybindings, remote control over HTTP, ...
  - eu.tiliado. Nuvola App Deezer, Nuvola App...
    - NuvolaBase + web integration script
    - metadata.json, integrate.js, icons, desktop file, AppStream

### Flatpaks of Nuvola: Future

- Modernize aging manifests (from the era of Flatpak 0.8)
- Nuvola CDK: base-app → Platform/SDK based on GNOME SDK?
  - Less copying and hashing → faster builds?
  - Development with GNOME Builder?
  - Maintenance: GNOME SDK gets update → CircleCI job rebuilds Nuvola CDK
  - WIP <a href="https://github.com/tiliado/nuvola-flatpaks">https://github.com/tiliado/nuvola-flatpaks</a>
- Drop old distros and embrace new Flatpak and Portal features?

# Drawbacks of Flatpak Packaging

- Maintenance of bundled libraries
  - Script to update manifest with the latest versions
  - Version information from <a href="https://release-monitoring.org/api">https://release-monitoring.org/api</a>
- Missing functionality in sandbox talk to Flatpak devs
- Poor command line experience:
  - flatpak run --command=nuvolactl eu.tiliado.Nuvola track-info
  - https://github.com/flatpak/flatpak/issues/1188
- New limiting factor on host OS version of Flatpak, Portals, ...

### **GTK+ Themes**

- Available as Flatpak extensions since 0.8.4 (2017-03-10)
- Flatpak command installs the current theme automatically
- **GNOME Software** since 3.30.0 (2018-09-04)
- Expect that your user might have older version
- Adwaita: default/fallback theme, may seem too bright
- Greybird: fallback theme in Nuvola, less bright (neutral)
- Nuvola lets user change theme

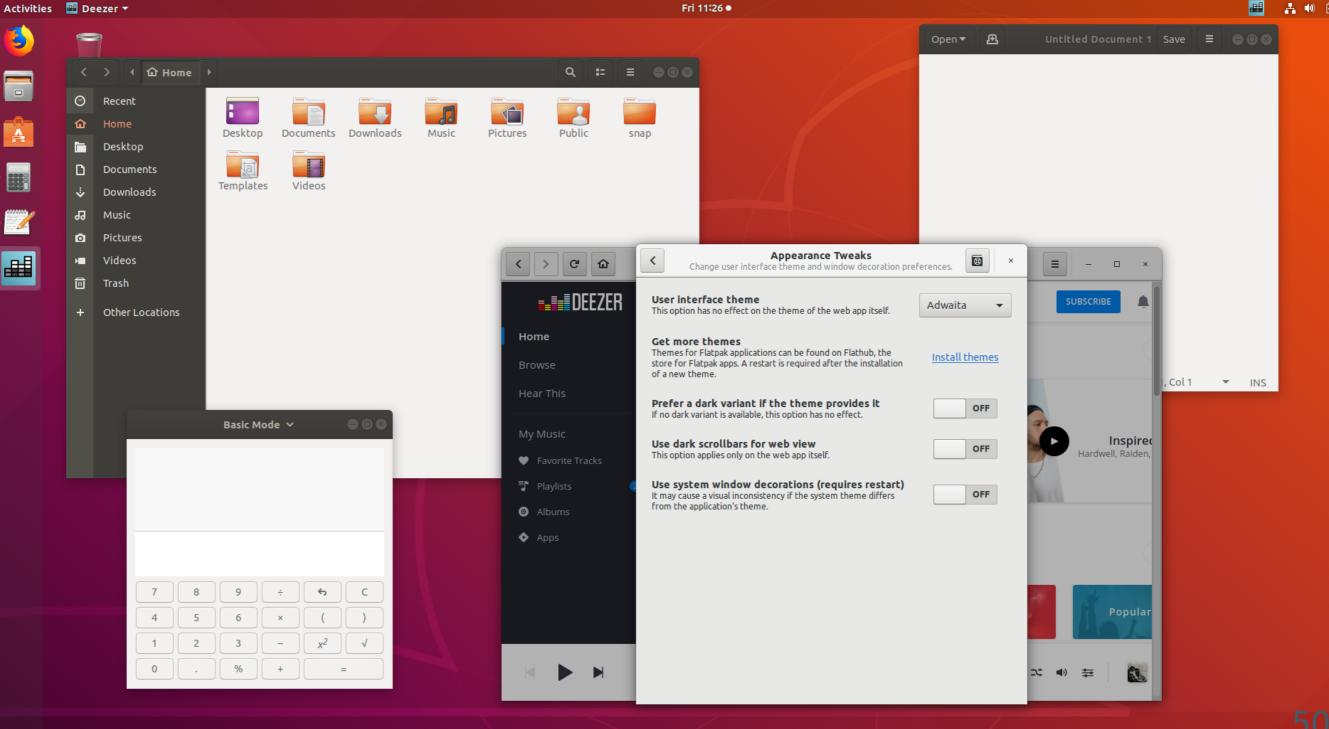

Fri 11:26 •

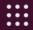

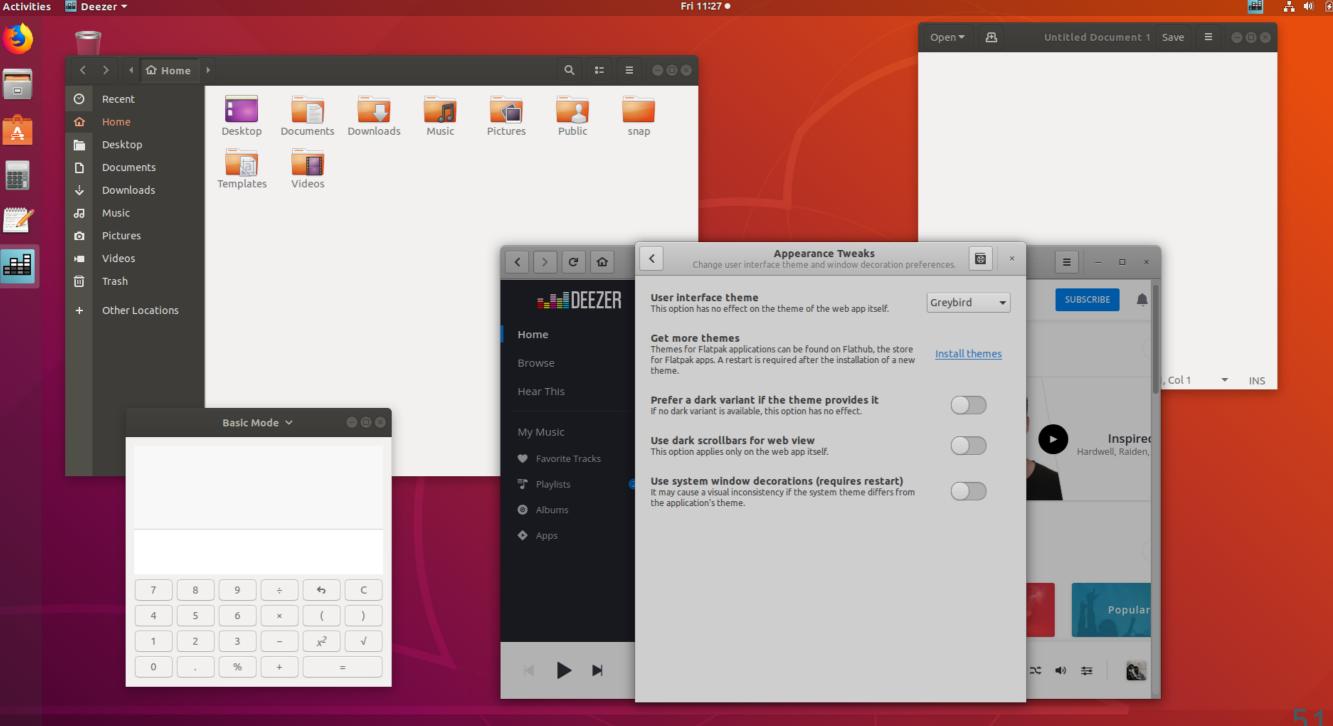

Fri 11:27 •

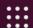

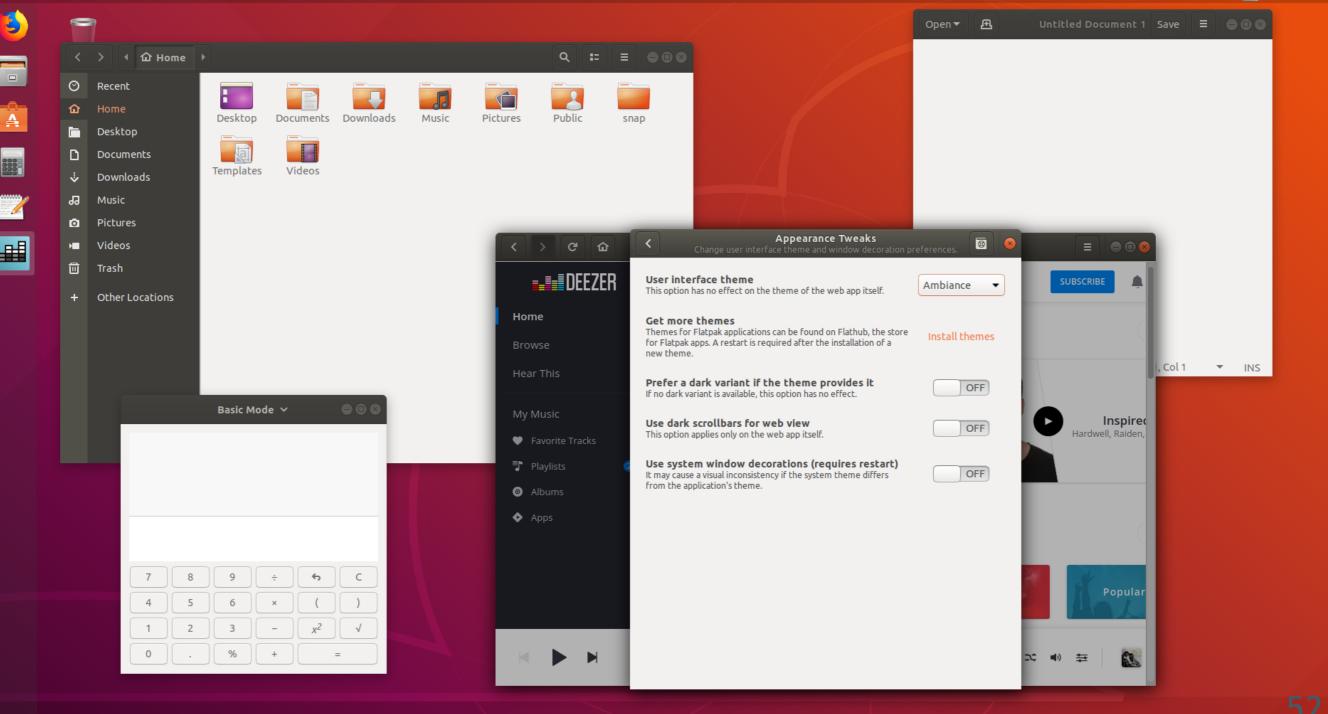

Fri 11:28 •

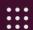

Activities ■ Deezer ▼

# Nvidia OpenGL Drivers

- Available as Flatpak extensions since 0.8.4 (2017-03-10)
- Flatpak command installs the driver automatically
- **GNOME Software** since 3.30.0? (2018-09-04), maybe sooner
- Expect that your user might have older version
  - or freshly released driver is not on Flathub yet
- Nuvola check the presence of the driver
  - Better than to just crash

#### **Portals Not Found**

- Portals are only weak dependencies of Flatpak
- Expect that they might not be installed and dependent features may fail (silently)
  - Network proxy settings
  - Opening links in user's default web browser
- Nuvola checks the presence of Desktop Portal (via DBus introspection) and refuses to start if it isn't available
  - or if it crashes (in OpenSUSE, already promptly fixed)

#### Part Four

How about Snapcraft and Applmage?

# What's Snapcraft?

- Flatpak competitor with key differences
- Broader focus: Desktop apps as well as server & CLI apps
- Snaps work out of the box on Ubuntu
  - More adventurous on other distributons
    - SELinux, strict confinement availability, /snap directory
- You may need Ubuntu LTS to build snaps
- You can publish snaps to Ubuntu Store
  - Readily available to large user base

# Snapcraft × Nuvola

- Snapcraft seems to use some core bits from Ubuntu LTS
  - Snap created in Ubuntu 17.10 failed to load (C library issue?)
- Nuvola uses the latest stable GNOME stack
  - Build it on top of Ubuntu 16.04 LTS core libs?
  - Use GNOME platform snap package?
- How about GTK+ themes, Nvidia drivers, debugging symbols?
- Cannot give up native to Ubuntu large user base
- Need to try again with Ubuntu 18.04 LTS

# What's Applmage

- Tool to create cross-distribution self-executable bundles
- Easy installation: download, chmod a+x and run
  - No need to install any tool to manage App Images
- Portable mode apps on USB stick
- Optional features:
  - Sandbox Firejail
  - Desktop integration appimaged, ApplmageLauncher
  - Updates ApplmageUpdate

# Applmage × Nuvola

- Probably not a good fit
- Applmage creation approach:
  - Build on old systems, run on newer systems
  - If you need newer libs, bundle them
- Nuvola:
  - Uses the latest stable GNOME Platform stack
  - Don't want to build it and maintain it
- How about GTK+ themes, Nvidia drivers, debugging symbols?

### **Part Five**

### Recommended articles

#### Alexander Larsson

- Flatpak history, Kick-starting the revolution 1.0
- The flatpak security model part 1: The basics
- The flatpak security model part 2: Who needs sandboxing anyway?
- The flatpak security model, part 3 The long game
- Maintaining a flatpak repository
- On application sizes and bloat in flatpak
- The birth of a new runtime

#### Matthias Clasen

- Flatpak in detail, part 1 bundling, runtimes, extensions, host
- Flatpak in detail, part 2 organization on host filesystem
- Flatpak in detail, part 3 flatpak sandbox from the inside
- Flatpak, making contribution easy
- Flatpak a look behind the portal
- On Flatpak updates
- About Flatpak installations
- On Flatpak dependencies

#### Patrick Griffis

- Flatpak now supports themes
- Flatpaking application plugins
- Easier Flatpak manifest editing with VSCode
- Using host Nvidia driver with Flatpak
- Status of emulators Flatpak'd

### Jan Grulich

- Telegram Desktop Client For Flatpak related to Qt toolkit
- Telegram Desktop Client For Flatpak 2
- Telegram Desktop Client For Flatpak 3
- KDE Flatpak Portals Introduction
- Flatpak Support In KDevelop
- Gnome Integration For Qt Based Applications In Flatpak

#### Jiří Eischmann

- Flatpak: New way to distribute linux applications (Czech only)
  - o June 1st, 2016
  - Jiří Janoušek discovered Flatpak!
- Why I use Flatpak for 3rd party apps
- Flathub Experience: Adding an App
- Telegram Desktop Client for Flatpak
- Dark Adwaita and HighContrast Themes for Qt

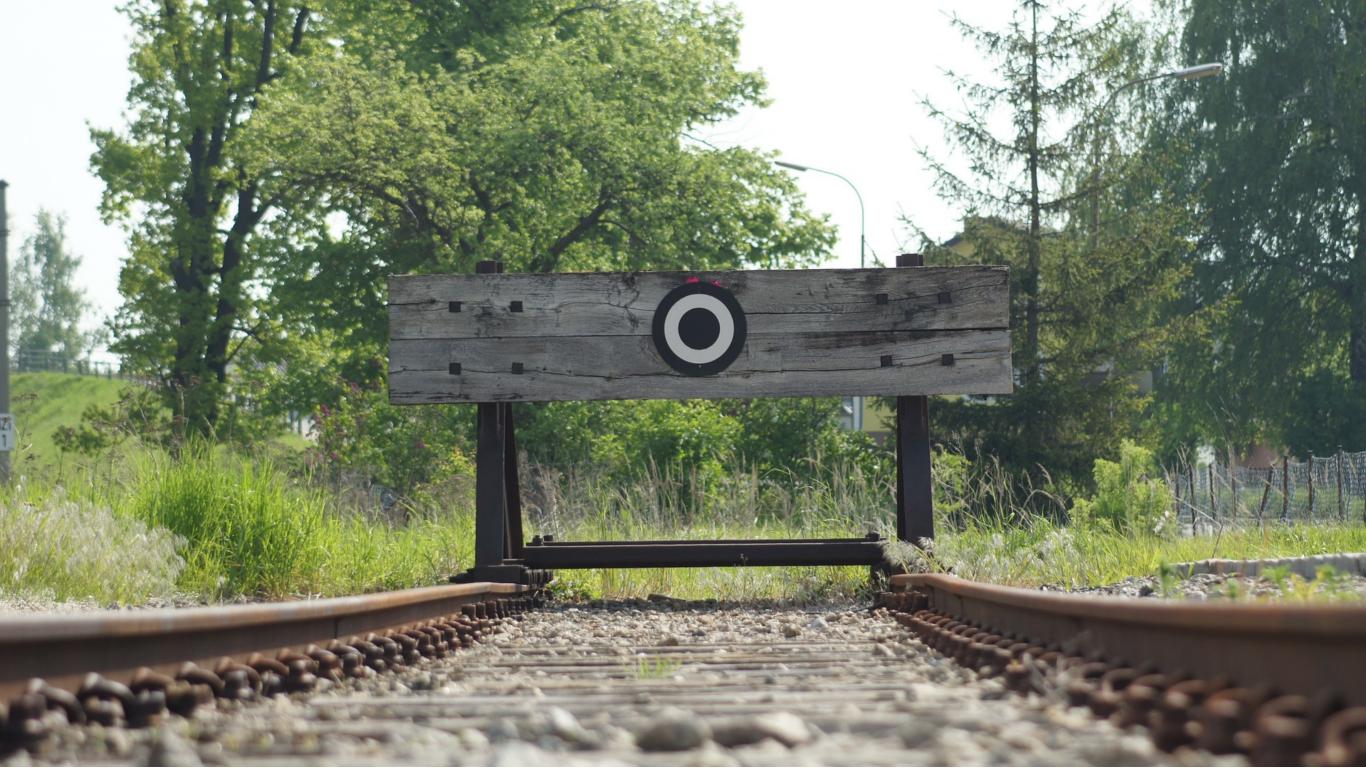

# My Opinion

- Flatpak 1.0 & GNOME Software 3.30 provide quite good UX
  - More polishing still needed
  - Try Flatpak, report bugs and suggest improvements
- Huge benefit: Stable platform and cross-distribution app delivery
  - I'm not limited by distribution fragmentation.
  - I can focus on the development of my app.
  - I have time for refactoring to fight technological debt.
- Drawbacks: There are some. Do they outweigh the benefits?

#### The End

I'd like to thank to all awesome people involved in the development of all open source technologies I mentioned in this presentation.

And to users of Nuvola Apps.

- Generated with <u>Marp</u>
- Picture End of Track, Bernhard Renner, CCO Public Domain